Ruprecht-Karls-Universität Heidelberg WS07/08

## Stemmingverfahren

Éva Mújdricza Ganna Syrota

Information Retrieval, HS, WS07/08 Dozentin: PD Dr. Karin Haenelt

04.02.2008

# Übersicht

- I: Stemmingverfahren
	- Grundlagen
	- Eigenschaften
	- Stemming in Suchmaschinen
	- Evaluierung
	- Typische Fehler
	- Flaches und tiefes Stemming
- II: Stemmer
	- Stemmerarten
	- Porter-Stemmer für das Deutsche
- III: Entwicklung eines Stemmers
	- für das Ukrainische
	- (Porter-Stemmer für das Ungarische)
- **IV: Zusammenfassung**

# Übersicht

- I: Stemmingverfahren
	- Grundlagen
	- Eigenschaften
	- Stemming in Suchmaschinen
	- Evaluierung
	- Typische Fehler
	- Flaches und tiefes Stemming
- II: Stemmer
	- Stemmerarten
	- Porter-Stemmer für das Deutsche
- III: Entwicklung eines Stemmers
	- für das Ukrainische
	- (Porter-Stemmer für das Ungarische)
- **IV: Zusammenfassung**

## Grundlagen

#### ● **Das Ziel des IR:**

möglichst gute **Suchergebnisse** zu liefern. Dafür werden verschiedene **Verfahren** eingesetzt.

- **Stemming** (Grundformenreduktion) ist ein Verfahren, mit dem verschiedene **morphologische Varianten** eines Wortes auf ihren **gemeinsamen Wortstamm** (stem) zurückgeführt werden
- **Die Idee:**

die eigentliche **lexikalische Bedeutung** eines Wortes ist in seinem

**Stamm** zu finden *→* man sucht nicht nach einer bestimmten Wortform, sondern nach möglich vielen Wortformen:

- *Bruder Bruders brüderlich Brüderlichkeiten → bruder*
- *essen aßen essbar → ess*

Éva Mújdricza & Ganna Syrota Stemming 4

### Eigenschaften des Verfahrens

- Das Besondere an diesem Verfahren: **conflation (**Zusammenführung der Varianten eines Stammes) erfolgt möglichst **ohne morphologische Analyse**;
- leicht zu implementieren;
- Reduzieren der Filegröße bei der Indexierung (bis zur 50% durch das Speichern der Stämme anstatt der Terme);

## Stemming in den Suchmaschinen

- Das Stemmingverfahren wird in folgenden internationalen Suchmaschinen verwendet:
	- Google
	- Lucene
	- Yahoo!
	- AOL-Search
	- Ask.com
	- dtSearch
	- Netscape Search

## Evaluierung

- **Korrektheit** (correctness): Wie viele Stämme richtig ermittelt werden;
- **Wortanzahl-Stamm-Verhältnis** (Number of words per conflation class);

$$
WSV = \frac{N}{S}
$$

*N :*Wortformenzahl vor dem Stemming *S :*Stammanzahl nach dem Stemming

- **Komprimierungsrate** (index compression): *K*= *N*−*S N*
- Auswirkung auf die **Suchleistung** (durch **Precision** und **Recall** gemessen). Stemming verbessert den **Recall** fast immer und verschlechtern in der Regel die **Precision**; generell: neutrale oder positive Auswirkung (Frakes: 150)

## Typische Fehler

• **Überstemmen (overstemming)**: zu viel wird entfernt → nichtverwandte Wörter werden zu einem Stamm zusammengefasst oder nicht existierende Stämme werden ermittelt:

*Politik → polit*

• Unterstemmen (understemming): zu wenig wird entfernt → verwandte Wörter werden nicht als zusammengehörende erkannt.

*gehen → geh ↔ geht → geht* 

#### Flaches vs. tiefes Stemming

● **Flaches (nichtlinguistisches)** Stemming basiert auf statistischen Verfahren oder auf externen Datenbanken. Der Stamm wird nicht nach morphologischen Kriterien ermittelt, sondern möglichst einfach, ohne linguistisches Hintergrundwissen. → Der ermittelte Stamm ist oft **nicht grammatisch korrekt:**

*beauty* (Grammatik) vs. *beauti* (Stemming)

- Eine Alternative: Lemmatisierung, die die Wortform auf das Lemma reduziert. Die graphemischen Änderungen (*lassen – ließ*) und unregelmäßige Worformen (*bringen – brachte*) können auch beachtet werden.
- **Tiefes (linguistisches) Stemming** bezieht auch linguistisches Wissen ein.

# Übersicht

- I: Stemmingverfahren
	- Grundlagen
	- Eigenschaften
	- Stemming in Suchmaschinen
	- Evaluierung
	- Typische Fehler
	- Flaches und tiefes Stemming
- II: Stemmer
	- Stemmerarten
	- Porter-Stemmer für das Deutsche
- III: Entwicklung eines Stemmers
	- für das Ukrainische
	- (Porter-Stemmer für das Ungarische)
- **IV: Zusammenfassung**

#### Stemmerarten

nach Frakes: 132  $\bullet$ 

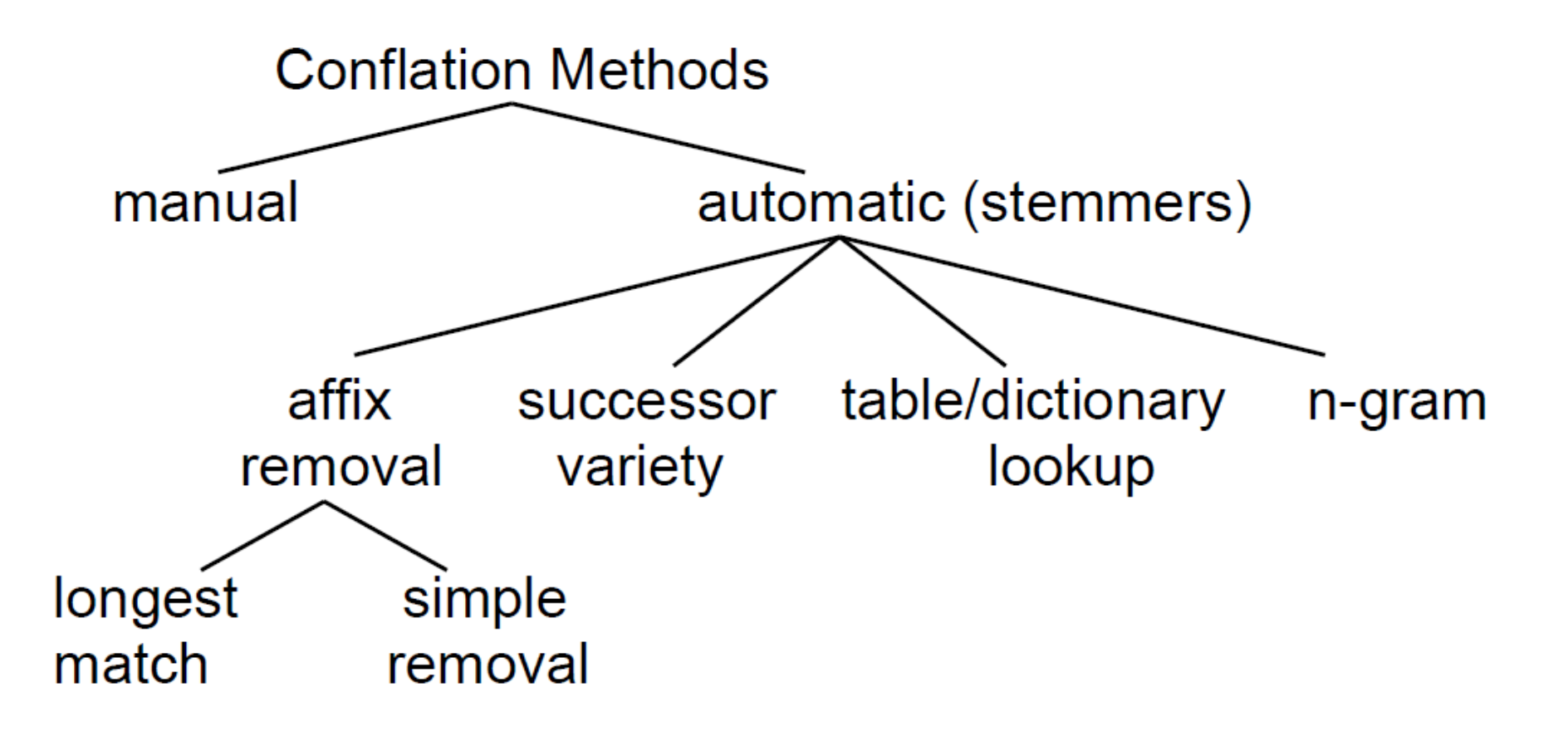

Stemming

#### Stemmer: N-Gramm-Stemmer

- Zählt die **Bigramme** (**N-Grammme)**, die zwei Wortformen **gemeinsam** haben.
- Ähnlichkeitsmaß mit **Dice-Koiffizient** wird für jedes Wortformpaar im Korpus berechnet → **Ähnlichkeitsmatrix**. Die Wortformen werden geclustert (single link clustering).

*S*= 2⋅(N-Gramme<sub>*W1*</sub>∩N-Gramme<sub>*W2*</sub>)</sub>  $N$ -Gramme<sub>*W1*</sub></sub> +  $N$ -Gramme<sub>*W2*</sub>

**Beispiel** (nach Frakes, S.136):

W1: *statistics*  $\rightarrow$  *st ta at ti is st ti ic cs*  $\rightarrow$  Gemeinsame Bigrammmenge: {*at cs ic is st ta ti*} (7) Bigrammmenge:

W2: *statistical*  $\rightarrow$  *st ta at ti is st ti ic ca al* Bigrammmenge: {*al at ca ic is st ta ti*} (8)

 Ähnlichkeit: *S*=  $2·6$  $7+8$  $=0,8$ 

#### Stemmerarten: Lookup

- In einer Tabelle (**Table Lookup**) oder in einem Wörterbuch (**Dictionary Lookup**) wird für jede Wortform der Stamm gespeichert.
- **Beispiel** (Frakes 133):

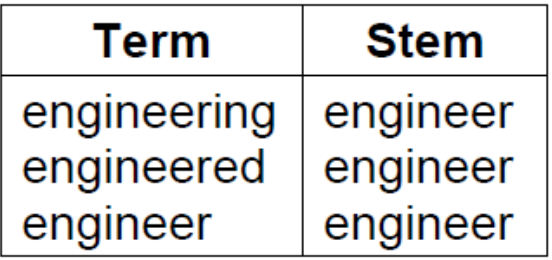

- Precision ist durch die/das gespeicherte Tabelle/Wörterbuch gewährleistet.
- Der Aufbau des Systems ist zeit- und arbeitsintensiv und die Tabelle/ das Wörterbuch braucht regelmäßig Pflege.

### Stemmerarten: Successor Variety

- Der **Nachfolgervielfalt-Algorithmus (successor variety) basiert auf** Untersuchungen, die für einen betrachteten Buchstaben im Wort die **möglichen Nachfolgebuchstaben** ermittelt haben (Hafer und Weiss 1974). Dabei wurde festgestellt, dass die Anzahl der möglichen Nachfolgerbuchstaben mit der Länge der Wortform oft abnimmt.
- **Nachfolgervielfalt** (NFV): wie viele und welche Buchstaben können in einem Korpus einem gegebenen Buchstaben an der i-ten Position des Wortes folgen.

#### Stemmerarten: Successor Variety

- **Beispiel** ( Frakes, 135): Testwort: *readable*
- KORPUS: *able, ape, beatable, fixable, read, readable, reading, reads, red, rope, ripe*
- 1. Ermittlung der NFV für das Testwort
- 2. Ermittlung der Wortsegmente.
- 3. Ein Segment als Stamm auswählen: Das erste Segment, wenn es in höchstens 12 Wörtern im Korpus vorkommt, sonst das zweite. (Das erste Segment könnte auch ein Präfix sein.)
- Ergebnis: *read + able*

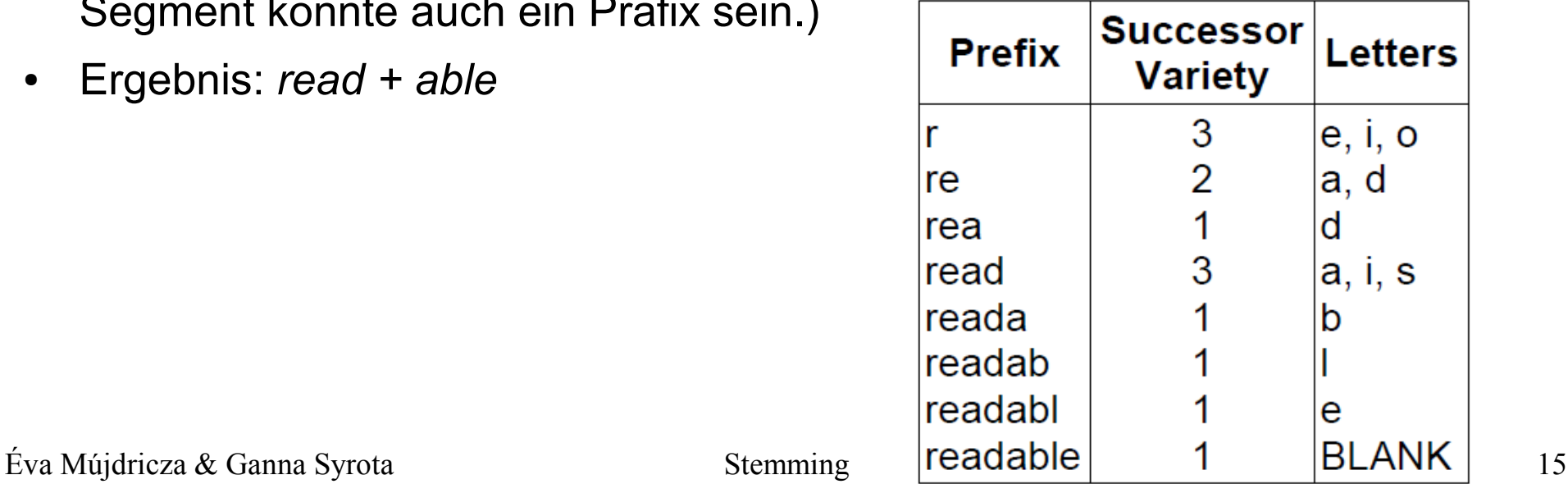

## Stemmerarten: Affix Removal

- Stemming durch **Entfernung von Derivations- und Flexionsaffixen**.
	- oft werden **nur Suffixe** behandelt
- Diese Art ist am weitesten verbreitet.
- Überprüft die Eingabe nach definierten Affixen und entfernt sie in einer bestimmten Reihenfolge.
	- oft iterativ: Die Regeln können wiederholt angewendet werden (bis zu einem Abbruchkriterium).
- Der Stamm kann auch nach der Entfernung von Affixen nochmal geändert werden – Nachbereitung.
- Affixentfernung:
	- oft gierige Algorithmen (z.B. Porter-Algorithmus)

Überstemming  $\rightarrow$  Präzisionsverlust

• Sprachabhängigkeit: für jede Sprache verschiedene Regeln und Bedingungen.

Éva Mújdricza & Ganna Syrota Stemming Stemming 16

#### Stemmerarten im Vergleich

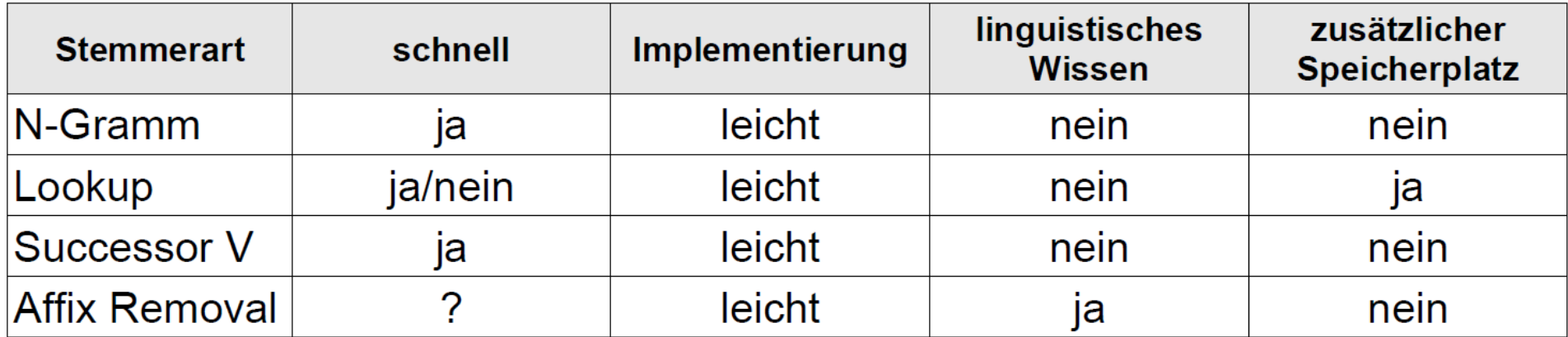

# Übersicht

- I: Stemmingverfahren
	- Grundlagen
	- Eigenschaften
	- Stemming in Suchmaschinen
	- Evaluierung
	- Typische Fehler
	- Flaches und tiefes Stemming
- II: Stemmer
	- Stemmerarten
	- Porter-Stemmer für das **Deutsche**
- III: Entwicklung eines Stemmers
	- für das Ukrainische
	- (Porter-Stemmer für das Ungarische)
- **IV: Zusammenfassung**

## Porter Stemmer für das Deutsche

- Porter-Algorithmus: Martin Porter, 1979/80: Stemmer für das Englische
- Affix Removal Stemmer
- 3 Hauptschritte:
	- 1. Vorbereitungsschritt(e)
	- 2. Bearbeitungsschritt(e)
		- iterative Anwendung der Schritte möglich
	- 3. Nachbereitungsschritt(e)
- Ein Beispiel: Eine leicht veränderte Version des Stemmers für das Deutsche, den man unter → [http://snowball.tartarus.org/otherlangs/german\\_py.txt](http://snowball.tartarus.org/otherlangs/german_py.txt) herunterladen kann.
- Der Stemmer musste für die Demonstration angepasst werden:
	- $\rightarrow$  Stemming sowohl von der Kommandozeile aus, als auch aus Dateien möglich.

Éva Mújdricza & Ganna Syrota Stemming Stemming 19  $\rightarrow$  Zusätzliche Regelübersicht wurde ausgearbeitet.

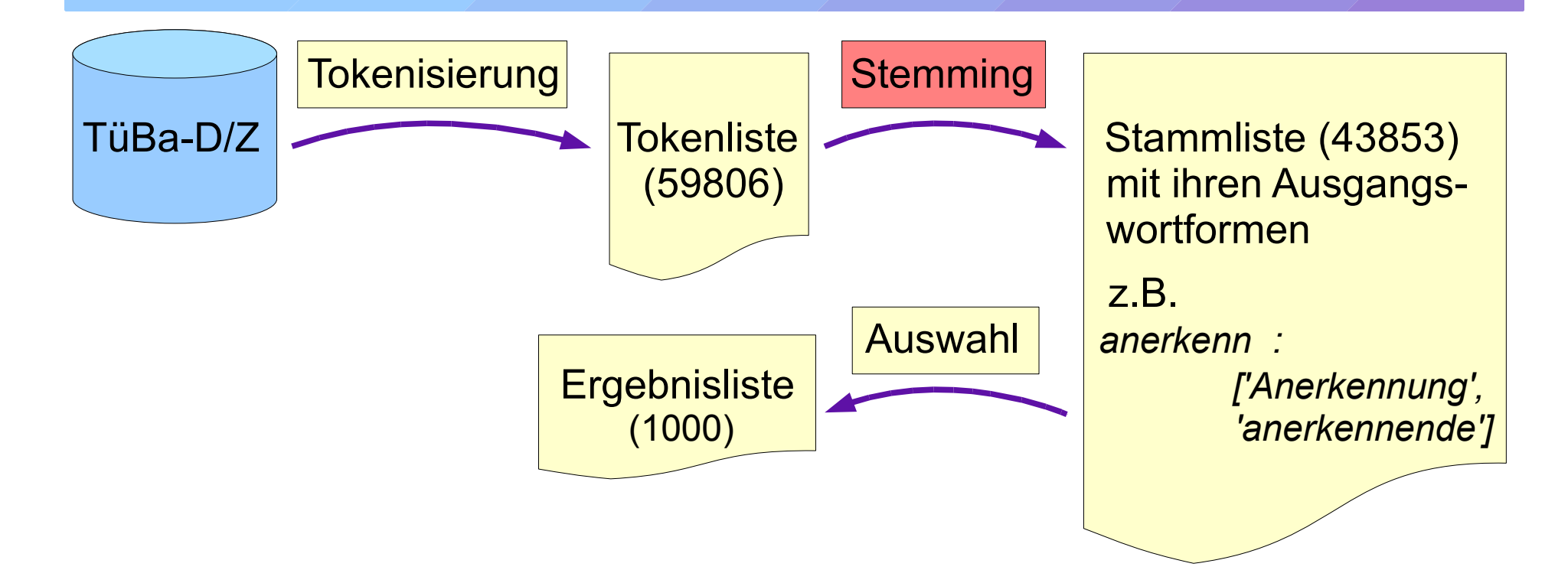

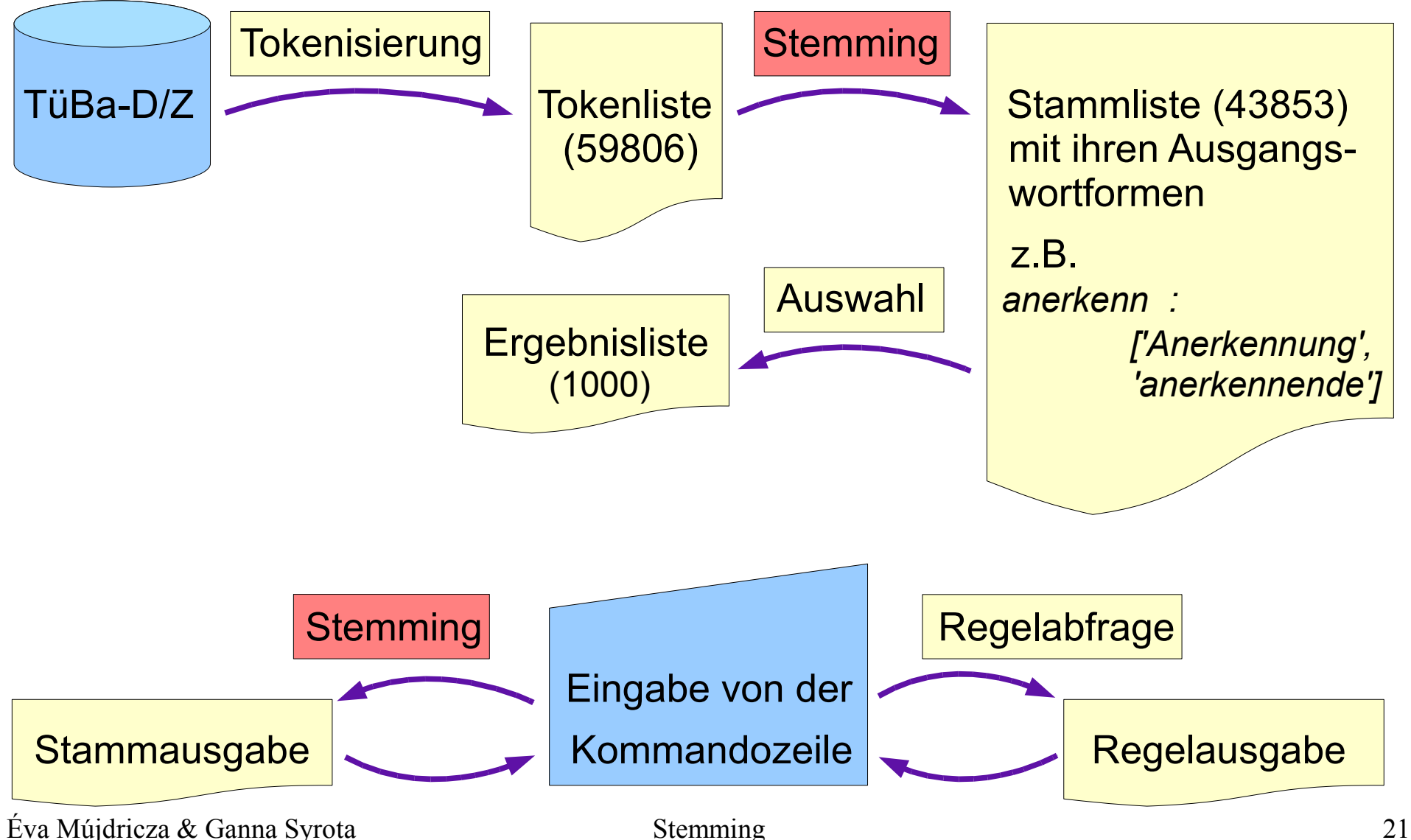

#### ● **I. Vorbereitung**

- Definition der Vokalmenge (V) und der Konsonantenmenge (K)
- Definition der Stoppwortliste
- Initialisierung der Positionen P1, P2, R1, R2
- Kleinschreibung des Eingabewortes
- V*u*V > V*U*V, V*y*V > V*Y*V
- **II. Bearbeitung** der angegebenen Wortform: Anwendung von Reduktionsregeln mit bestimmten Bedingungen für die Entfernung von Flexions- und Derivationssuffixen.
	- Schritt 1, Schritt 2, Schritt 3
- **III. Nachbereitung**
	- Entfernung der Umlaute
	- *U > u, Y > y*
- ⇒ **Ausgabe** des ermittelten Stammes

- **R1**:
	- Entweder das Teilwort hinter der ersten VK-Folge im Wort, oder
	- das leere Wort, wenn es keine VK-Folge im Wort gibt.

Beispiel: *Gesundheit, Zeitungen, stumpf, bar*

- **P1**: Startposition von R1
- **R2**:
	- Entweder das Teilwort im R1 hinter der ersten VK-Folge, oder
	- das leere Wort, wenn es im R1 nicht mehr als eine VK-Folge gibt. Beispiel: *Gesundheit, Zeitungen, stumpf , bar*
- **P2**: Startposition von R2

Die Bearbeitungsschritte: Stemmen von Nomen, Adjektive und Verben  $\bullet$ (eingeschränkt).

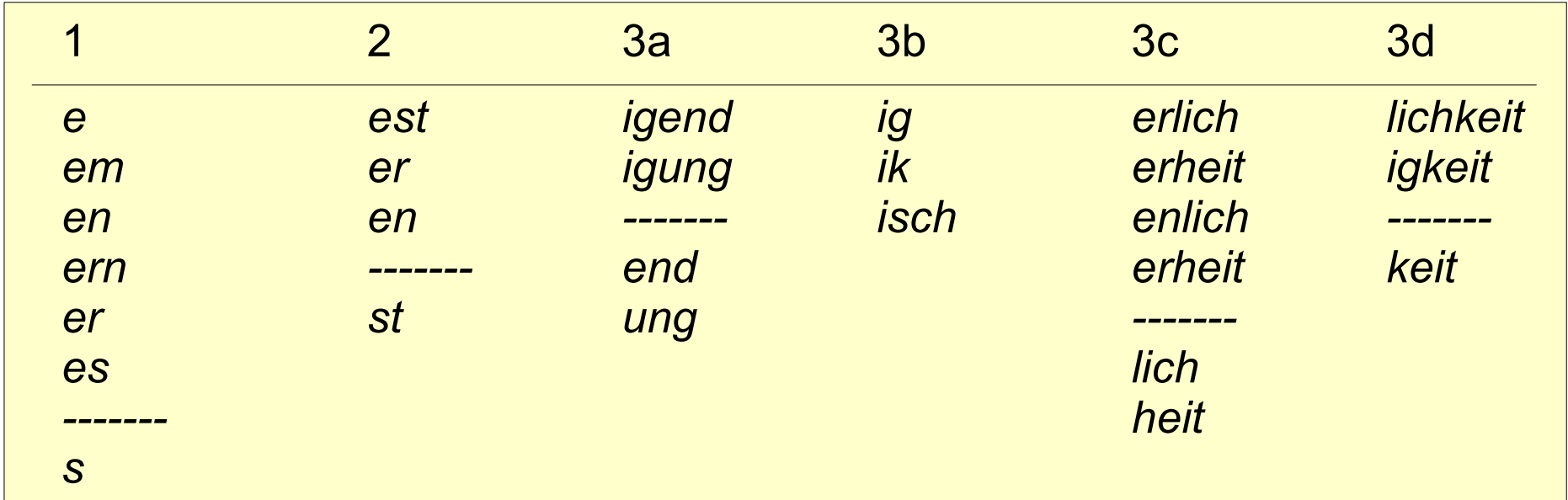

- Reihenfolge: zuerst Flexions-, danach Derivationsendungen (nur Suffixe)
- Gierige Methode: möglichst viel entfernen auch mehrere Endungen in  $\bullet$ einem Schritt.
- Nicht iterativ, aber die gleichen Endungen kommen in mehreren Schritten  $\bullet$ vor. Éva Mújdricza & Ganna Syrota

Die Bearbeitungsschritte: Stemmen von Nomen, Adjektive und Verben  $\bullet$ (eingeschränkt)

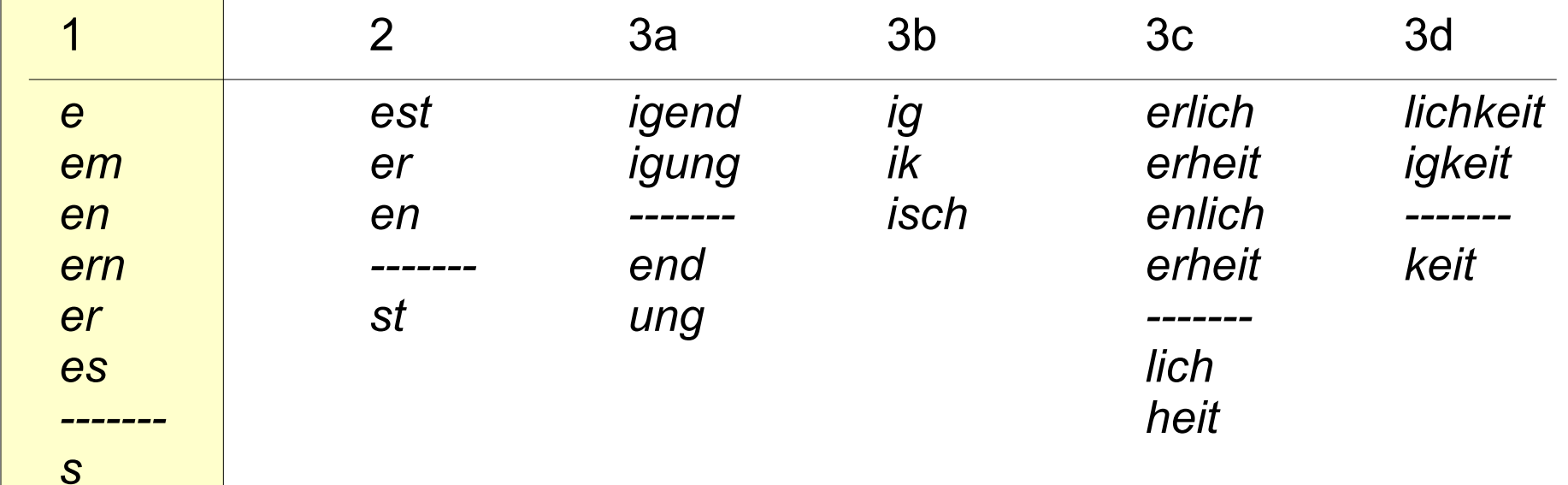

- **Beispiele:**  $\bullet$ 
	- $-$  armes  $>$  arm
	- $-$  lieben > lieb
	- meins > mein
	- Henkels > henkel

Éva Mújdricza & Ganna Syrota

Stemming

Die Bearbeitungsschritte: Stemmen von Nomen, Adjektive und Verben  $\bullet$ (eingeschränkt)

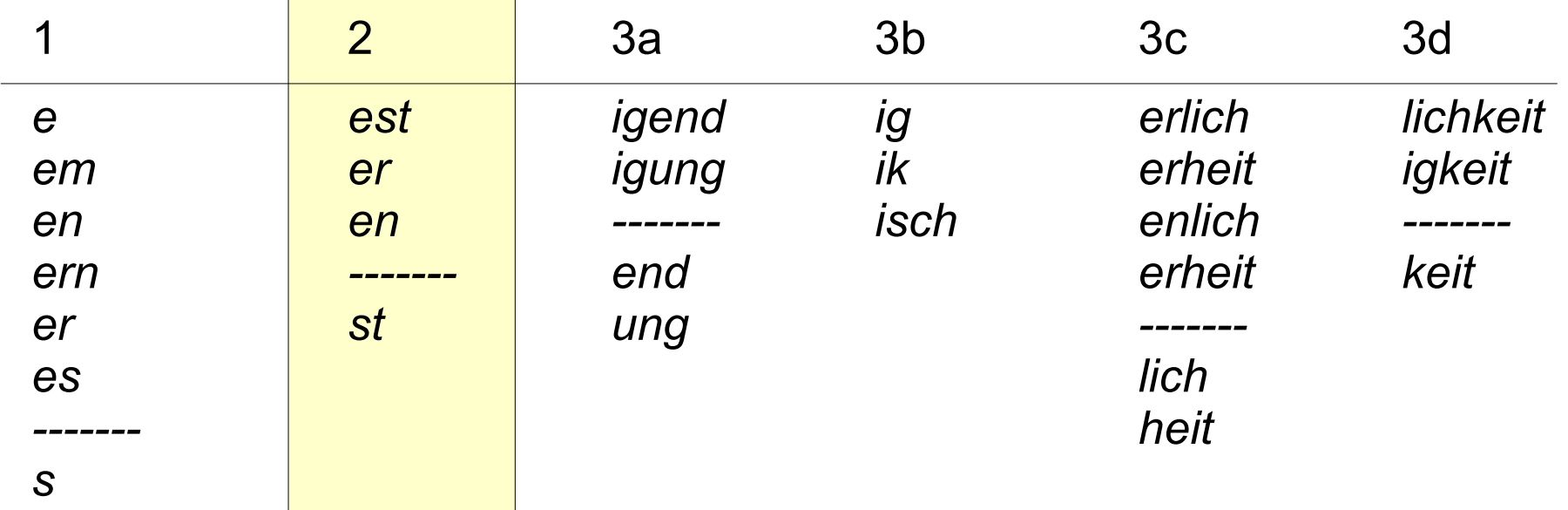

- **Beispiele:**  $\bullet$ 
	- bearbeitest > bearbeit
	- [<sub>1</sub>einfacheren >] einfacher > einfach ( $\leftrightarrow$  [<sub>1</sub>schöneren >] schöner > schoner)
	- $[$ <sub>1</sub> derbsten >] derbst > derb

Éva Mújdricza & Ganna Syrota

Stemming

Die Bearbeitungsschritte: Stemmen von Nomen, Adjektive und Verben  $\bullet$ (eingeschränkt)

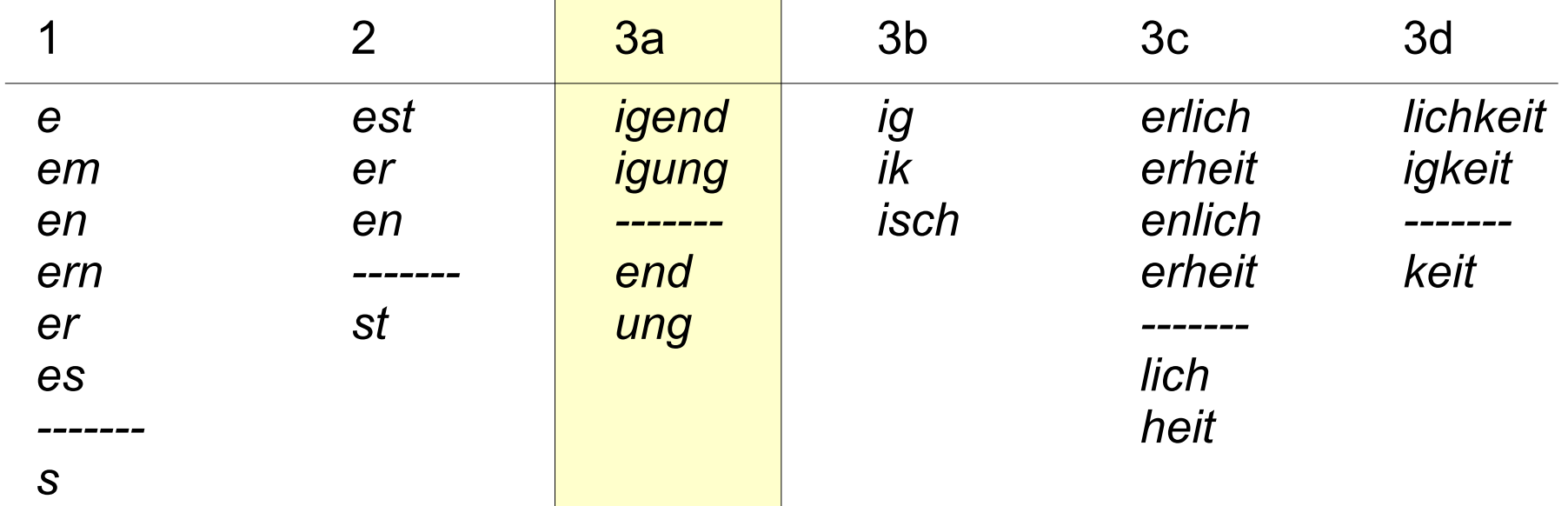

- **Beispiele:**  $\bullet$ 
	- Vervollständigung > vervollstand, Einigung > einig
	- Ermittlung > ermittl ( $\leftrightarrow$  Endung > endung)
	- zitierend > zitier ( $\leftrightarrow$  sitzend > sitzend)

Die Bearbeitungsschritte: Stemmen von Nomen, Adjektive und Verben  $\bullet$ (eingeschränkt)

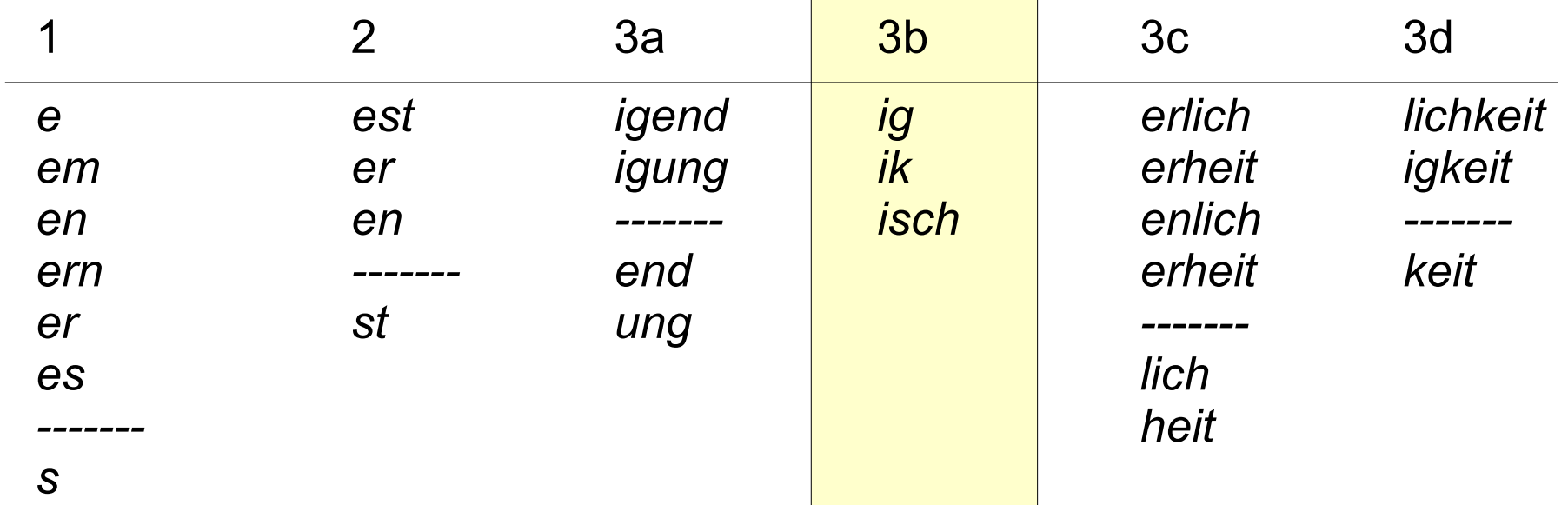

- **Beispiele:**  $\bullet$ 
	- lebendig > lebend  $\leftrightarrow$  fleißig > fleissig)
	- Politik > polit
	- Portugiesisch > portugies

Die Bearbeitungsschritte: Stemmen von Nomen, Adjektive und Verben  $\bullet$ (eingeschränkt)

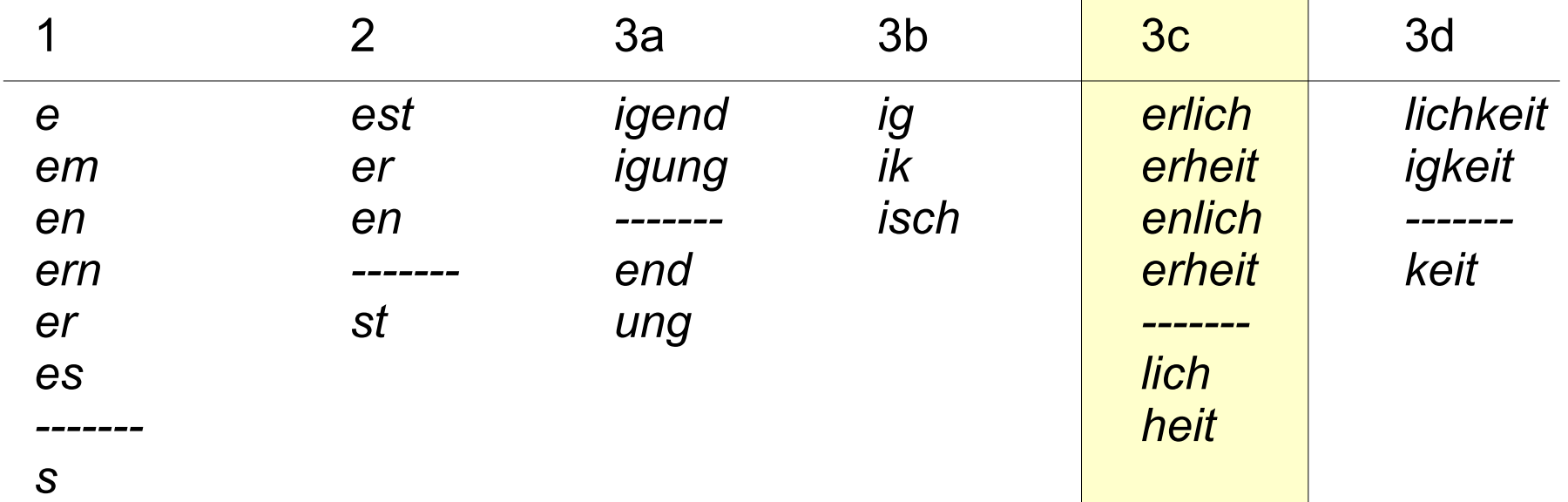

- **Beispiele:**  $\bullet$ 
	- Besonderheit > besond
	- unehelich > unehe  $(\leftrightarrow$  ehelich > ehelich)

Die Bearbeitungsschritte: Stemmen von Nomen, Adjektive und Verben  $\bullet$ (eingeschränkt)

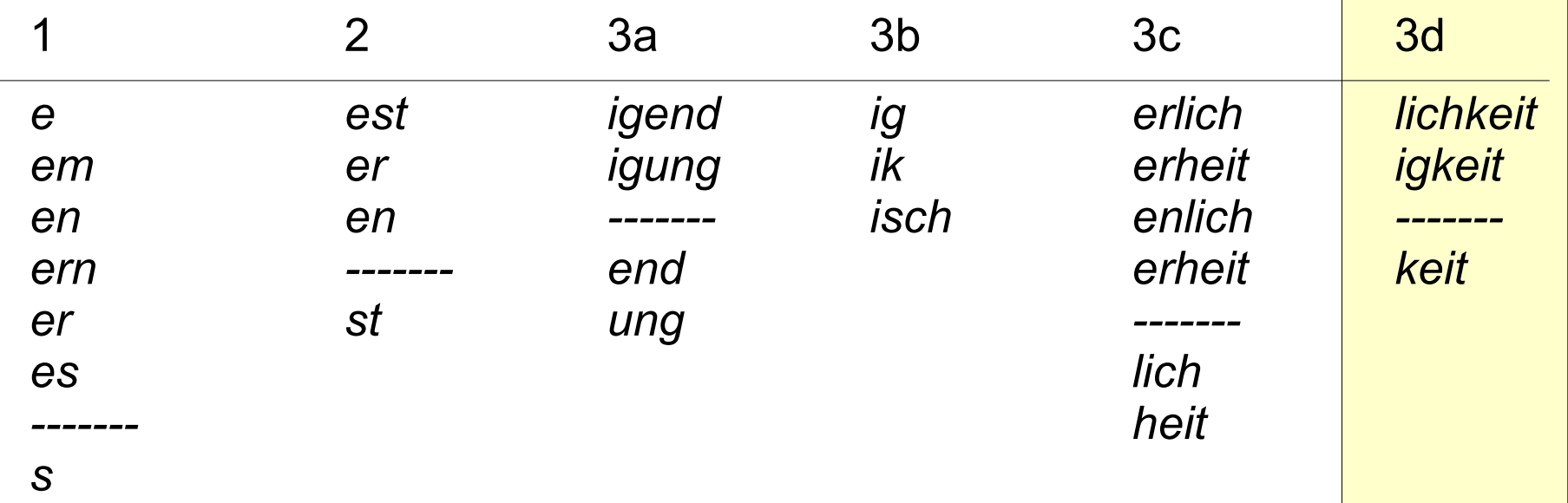

- **Beispiele:**  $\bullet$ 
	- Wahlmöglichkeit > wahlmoglich ( $\leftrightarrow$  Möglichkeit > moglichkeit, obwohl Moglichkeit > moglich !!)
	- Geschwindigkeit > 3d/1 geschwind
	- Sauberkeit > sauber

Éva Mújdricza & Ganna Syrota

Stemming

- *Sterns stern Stern stern Sternen stern Sterne stern*
- *beeindrucken beeindruck beeindruckend beeindruck beeindruckender beeindruck beeindruckendsten beeindruck*

- *Vollzeitstellen vollzeitstell*
- *Wasserversorger wasserversorg Wasserversorgung wasserversorg*
- *leiten leit Leiter leit Leiters leit*
- *Bundeswahlleiter bundeswahlleit*
- *Geschwindigkeit geschwind Geschwindigkeiten geschwind*

- *geworfen geworf*
- *geliebt geliebt geliebtes geliebt Geliebten geliebt*
- *weinte weint weint weint*

- *Sterns stern Stern stern Sternen stern Sterne stern*
- *beeindrucken beeindruck beeindruckend beeindruck beeindruckender beeindruck beeindruckendsten beeindruck*
- *Vollzeitstellen vollzeitstell*
- *Wasserversorger wasserversorg Wasserversorgung wasserversorg*
- *leiten leit Leiter leit Leiters leit*
- *Bundeswahlleiter bundeswahlleit*
- *Geschwindigkeit geschwind Geschwindigkeiten geschwind*
- 
- *geworfen geworf*
- *geliebt geliebt geliebtes geliebt Geliebten geliebt*
- *weinte weint weint weint*

- *Sterns stern Stern stern Sternen stern Sterne stern*
	-
- *beeindrucken beeindruck beeindruckend beeindruck beeindruckender beeindruck beeindruckendsten beeindruck*
- *Vollzeitstellen vollzeitstell*
- *Wasserversorger wasserversorg Wasserversorgung wasserversorg*
- *leiten leit Leiter leit Leiters leit*
- *Bundeswahlleiter bundeswahlleit*
- *Geschwindigkeit geschwind Geschwindigkeiten geschwind*
- 
- *geworfen geworf*
- *geliebt geliebt geliebtes geliebt Geliebten geliebt*
- *weinte weint weint weint*

- *Sterns stern Stern stern Sternen stern Sterne stern*
- *beeindrucken beeindruck beeindruckend beeindruck beeindruckender beeindruck beeindruckendsten beeindruck*

- *Vollzeitstellen vollzeitstell*
- *Wasserversorger wasserversorg Wasserversorgung wasserversorg*
- *leiten leit Leiter leit Leiters leit* ● *Bundeswahlleiter bundeswahlleit*
	- *Geschwindigkeit geschwind Geschwindigkeiten geschwind*
	- *geworfen geworf*
	- *geliebt geliebt geliebtes geliebt Geliebten geliebt*
- *weinte weint weint weint*

- *Sterns stern Stern stern Sternen stern Sterne stern*
- *beeindrucken beeindruck beeindruckend beeindruck beeindruckender beeindruck beeindruckendsten beeindruck*
- 
- *Vollzeitstellen vollzeitstell*
- *Wasserversorger wasserversorg Wasserversorgung wasserversorg*
- *leiten leit Leiter leit Leiters leit* X
- *Bundeswahlleiter bundeswahlleit*
	-
- *Geschwindigkeit geschwind Geschwindigkeiten geschwind*
- *geworfen geworf*
- *geliebt geliebt geliebtes geliebt Geliebten geliebt*
- *weinte weint weint weint*

- *Sterns stern Stern stern Sternen stern Sterne stern*
- *beeindrucken beeindruck beeindruckend beeindruck beeindruckender beeindruck beeindruckendsten beeindruck*
- 
- *Vollzeitstellen vollzeitstell*
- *Wasserversorger wasserversorg Wasserversorgung wasserversorg*
- *leiten leit Leiter leit Leiters leit*
- *Bundeswahlleiter bundeswahlleit*
- *Geschwindigkeit geschwind Geschwindigkeiten geschwind*
- *geworfen geworf*
- *geliebt geliebt geliebtes geliebt Geliebten geliebt*
- *weinte weint weint weint*

- *Sterns stern Stern stern Sternen stern Sterne stern*
- *beeindrucken beeindruck beeindruckend beeindruck beeindruckender beeindruck beeindruckendsten beeindruck*
- 
- *Vollzeitstellen vollzeitstell*
- *Wasserversorger wasserversorg Wasserversorgung wasserversorg*
- *leiten leit Leiter leit Leiters leit*
- *Bundeswahlleiter bundeswahlleit*
- *Geschwindigkeit geschwind Geschwindigkeiten geschwind*
- *geworfen geworf*
- *geliebt geliebt geliebtes geliebt Geliebten geliebt*
- *weinte weint weint weint*

- *Sterns stern Stern stern Sternen stern Sterne stern*
- *beeindrucken beeindruck beeindruckend beeindruck beeindruckender beeindruck beeindruckendsten beeindruck*
- 
- *Vollzeitstellen vollzeitstell*
- *Wasserversorger wasserversorg Wasserversorgung wasserversorg*
- *leiten leit Leiter leit Leiters leit*
- *Bundeswahlleiter bundeswahlleit*
- *Geschwindigkeit geschwind Geschwindigkeiten geschwind*
- *geworfen geworf*
- *geliebt geliebt geliebtes geliebt Geliebten geliebt*
- *weinte weint weint weint*

- *Sterns stern Stern stern Sternen stern Sterne stern*
- *beeindrucken beeindruck beeindruckend beeindruck beeindruckender beeindruck beeindruckendsten beeindruck*
- 
- *Vollzeitstellen vollzeitstell*
- *Wasserversorger wasserversorg Wasserversorgung wasserversorg*
- *leiten leit Leiter leit Leiters leit*
- *Bundeswahlleiter bundeswahlleit*
- *Geschwindigkeit geschwind Geschwindigkeiten geschwind*
- 
- *geworfen geworf* ?
	- *geliebt geliebt geliebtes geliebt Geliebten geliebt*
- *weinte weint weint weint*

- *Sterns stern Stern stern Sternen stern Sterne stern*
- *beeindrucken beeindruck beeindruckend beeindruck beeindruckender beeindruck beeindruckendsten beeindruck*

- *Vollzeitstellen vollzeitstell*
- *Wasserversorger wasserversorg Wasserversorgung wasserversorg*
- *leiten leit Leiter leit Leiters leit*
- *Bundeswahlleiter bundeswahlleit*
- *Geschwindigkeit geschwind Geschwindigkeiten geschwind*

- *geworfen geworf*
- *geliebt geliebt geliebtes geliebt Geliebten geliebt*
- *weinte weint weint weint*

- *Sterns stern Stern stern Sternen stern Sterne stern*
- *beeindrucken beeindruck beeindruckend beeindruck beeindruckender beeindruck beeindruckendsten beeindruck*
- 
- *Vollzeitstellen vollzeitstell*
- *Wasserversorger wasserversorg Wasserversorgung wasserversorg*
- *leiten leit Leiter leit Leiters leit*
- *Bundeswahlleiter bundeswahlleit*
- *Geschwindigkeit geschwind Geschwindigkeiten geschwind*
- 
- *geworfen geworf*
- *geliebt geliebt geliebtes geliebt Geliebten geliebt* ● *weinte weint weint weint*

- Korpus: TüBa-D/Z: Tübinger Baumbank des Deutschen / Schriftsprache, 3. Version (14.07.2006) [auf den PCPool-Rechnern zugänglich]
	- syntaktisch manuell annotiertes Korpus der "die tageszeitung" (taz)
	- ca. 27000 Sätze, 470000 Wörter (Tokens) (27.09.2007)
- Nach der **Ausfilterung** von Zahlen und Stoppwörtern blieben
	- 396734 Wortformen
	- 59806 Tokens
- **Nach dem Stemming blieben** 
	- 43853 Stämme = 73,32 % der ursprünglichen Tokenanzahl
	- Komprimierungsrate: 59806−<sup>43853</sup> 43853  $=0,3637$

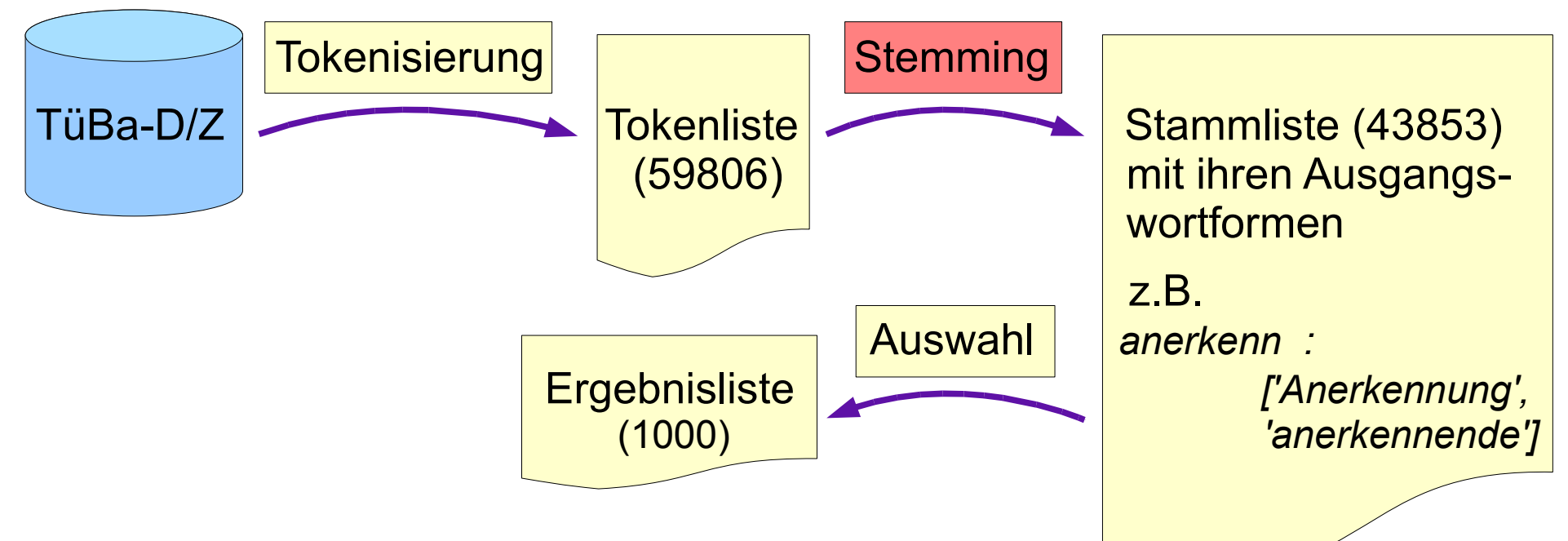

- Ergebnisliste: Zufällige Auswahl von 1000 Stämmen
- Annotierung der Ergebnisliste (manuell):
	- Korrektheit: korrekt überstemmt unterstemmt
	- Wortarten: Verb, Nomen, Adjektiv, andere Wortart, fremdsprachiges oder unbekanntes Wort; Eigenname

Éva Mújdricza & Ganna Syrota (1995) (Stemming 43

576

424

● **Ergebnisse**:

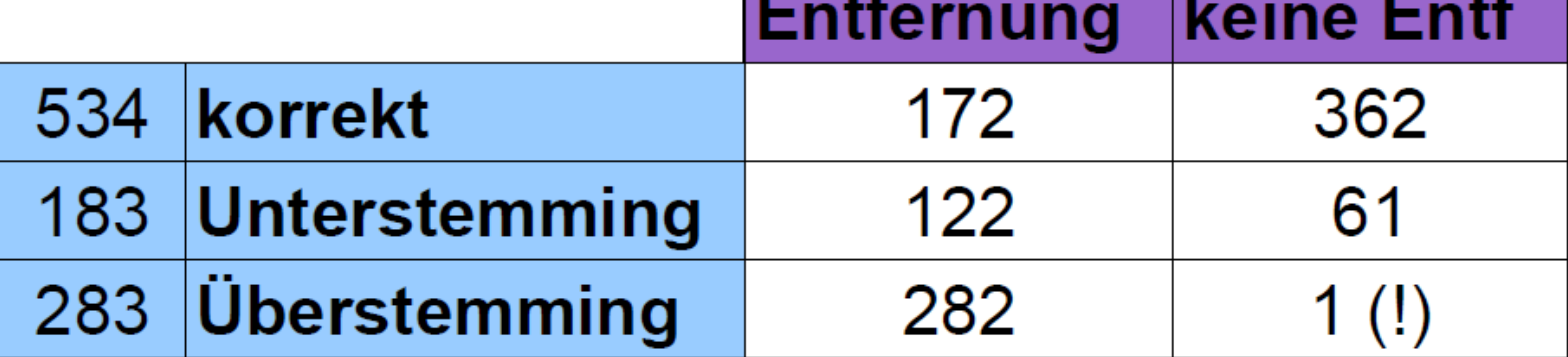

- Korrektheit:  $53,4\%$
- viel mehr Überstemming als Unterstemming gieriger Algorithmus
- Eigennamenanteil: 16,7 %
- Nomina insgesamt: 68,7 %
- Leider wurde ein Stamm falsch annotiert ohne Entfernung von Endungen "zuviel Entfernung".

Éva Mújdricza & Ganna Syrota Stemming 344

#### ● **Fehleranalyse**:

- Die Umlaute wurden nicht abgetrennt, *ß* wurde nicht durch *ss* ersetzt, *Ü, Ö* wurden nicht in Kleinschreibung umgesetzt.
	- Grund: zwei verschiedene Kodierungen: z.B. "ß" =
		- "\xe1" Kommandozeile: ?
		- "\xdf" Einlesen der Datei: nach der Ascii-Tabelle
- von -*ie* wurde "e" abgetrennt, z.B. *Strategie > strategi*
- Stammteil als Endungen erkannt: *servieren > servi, Fallobst > fallob, Trinkflasche > trinkflasch, Luftkampagne > luftkampagn*
- Endung nicht als Ganze erkannt: *Schäfchen > Schäfch, Kindermädchen > kindermädch, AnwohnerInnen > anwohnerinn*
- Überstemming, z.B.
	- *Geschwindigkeit > geschwind*
	- *Luftverschmutzung > luftverschmutz*

Éva Mújdricza & Ganna Syrota Stemming 45

- **Verbesserungsvorschläge**:
	- für -*chen* vor dem ersten Schritt einen zusätzlichen Schritt einfügen
	- Von -*ie* "e" nicht abtrennen *(Energie > energi)*
	- Behandlung von *-innen/-Innen > in (AnwohnerInnen > anwohnerinn)*
	- ? Entfernung der Endung *-in*
	- Behandlung von *-ieren > ier*, bzw. *-ier > -ier (servieren > servi)*
- **Frage**: bekommt man bessere Ergebnisse, wenn man die Komposita mit Bindestrich grundsätzlich auseinandernimmt? *(Lenau-Grundschule, Assistenz-Programm, Do-it-yourself-Verfahren)*
- *Hunde halten Hundehalter, die Luft verschmutzen Luftverschmutzung* 
	- Dieses Phänomen lässt die Endung des zusammengesetzen Nomens nicht abtrennen.
- Nicht aufgeklärtes Problem:
	- *Müller > muller, aber Muller > mull*, *Möglichkeit > moglichkeit, obwohl Moglichkeit > moglich*

Éva Mújdricza & Ganna Syrota Stemming 3.5 Stemming 46

# Übersicht

- I: Stemmingverfahren
	- Grundlagen
	- Eigenschaften
	- Stemming in Suchmaschinen
	- Evaluierung
	- Typische Fehler
	- Flaches und tiefes Stemming
- II: Stemmer
	- Stemmerarten
	- Porter-Stemmer für das Deutsche
- III: Entwicklung eines Stemmers
	- für das Ukrainische
	- (Porter-Stemmer für das Ungarische)
- IV: Zusammenfassung

#### Stemmer für das Ukrainische

Link:

#### [STEMMER FÜR DAS UKRAINISCHE](file:///C:/Dokumente%20und%20Einstellungen/Eva/Eva_home/Uni_HD_WS07/InformationRetrieval_WS07/IR_Referat/IR_REFERAT/IR_Referat_StemmingDemo_Ukrainisch.pdf)

#### Stemmer für das Ungarische

Link:

#### EIN PORTER-STEMMER FÜR DAS UNGARISCHE

Stemming

## Zusammenfassung

- Stemming ist ein schnelles, leicht implementierbares Verfahren;
- die am meisten verbreitete Methode Affix Removal ist stark sprachabhängig;
- ungelöste Probleme:
	- Eigennamen werden auch gestemmt (ca. 15 % aller Wörter!):

*Neubauer – neubau* (Kurze Namen haben "Glück", weil viele Stemmer die kurzen Wortformen nicht oder nicht immer stemmen. Beispiel: *Müller*)

– unregelmäßige Formbildung:

*go – went*

*matrix – matrices*

- Homonymie (Stamm- und Affixebene)
- Komposita

## **Quellen**

- **William Frakes (1992) Stemming Algorithms**. In: Frakes, William; Baeza-Yates, Ricardo (eds.): Information Retrieval. Data Structures and Algorithms. Prentice Hall: New Jersey, Kap. 8 (S.131-160).
- <http://tartarus.org/~martin/index.html> (Stand: 12.12.2007)
- [http://snowball.tartarus.org/otherlangs/german\\_py.txt](http://snowball.tartarus.org/otherlangs/german_py.txt) (Stand: 12.12.2007)
- <http://snowball.tartarus.org/algorithms/german/stemmer.html> (Stand: 26.12.2007)
- [http://www.sfs.uni-tuebingen.de/de\\_nf\\_asc\\_resources.shtml](http://www.sfs.uni-tuebingen.de/de_nf_asc_resources.shtml) (Stand: 18.01.2007)
- http://www.sfs.uni-tuebingen.de/de tuebadz.shtml (Stand: .12.2007)
- <http://www.comp.lancs.ac.uk/computing/research/stemming/Links/error.htm> (Stand: 01.02.2008)
- <http://scholar.google.de/scholar?hl=de&lr=&cluster=6157911103063237267> (Stand: 01.02.2008)
- <http://www.google.com/support/bin/static.py?page=searchguides.html&ctx=basics> (Stand: 26.01.2008)

## **Quellen**

- [http://www.dtsearch.com/CS\\_DeveloperTools.html#languages](http://www.dtsearch.com/CS_DeveloperTools.html#languages) (Stand: 26.01.2008)
- <http://www.stn-international.de/help/srchhelp.htm> (Stand: 26.01.2008)